Межгосударственное образовательное учреждение высшего образования «Белорусско-Российский университет»

**УТВЕРЖЛАЮ** Первый проректор ско-Российского университета **D.B.** Машин  $10.2023$ Регистрационный № УД- 120304/5.1

#### КОМПЬЮТЕРНОЕ ПРОЕКТИРОВАНИЕ

РАБОЧАЯ ПРОГРАММА ДИСЦИПЛИНЫ

Направление подготовки 12.03.04 БИОТЕХНИЧЕСКИЕ СИСТЕМЫ И ТЕХНОЛОГИИ Направленность (профиль) Биотехнические и медицинские аппараты и системы

Квалификация Бакалавр

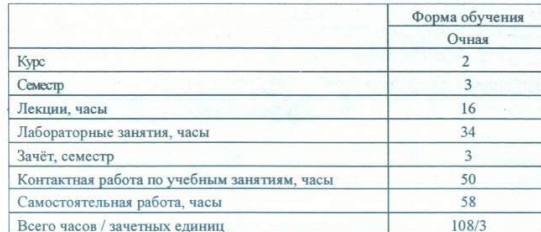

Кафедра-разработчик программы: Физические методы контроля Составитель: канд. техн. наук, доц. Кушнер А.В.

Документ подписан простой электронной подписью Рабочая программа составлена в соответствии с федеральным государственным ELOTT TO POPPE HOW BORDASHIM TO HIMPABIENINO образовательни ПОЛГОТОВКИ <u>1978,04,2023 г.</u><br>Густенков Михаил Евген<mark>ьевич</mark> учебным п I O OSTerLing Kan Lapel Correct Meridian Report Kontrportes Рассмотрена и реготов «17»10 2023 Зав. кафедр

Одобрена и рекомендована к утверждению Научно-методическим советом Белорусско-Российского университета

«18» октября 2023, протокол № 2.

Зам. председателя Научно-методического совета

С. А. Сухоцкий

Рецензент: Генеральный директор ЗАО «ТПМ», к.т.н., доцент Молочков Василий Александрович

Рабочая программа согласована

Ведущий библиотекарь

E.H. Kelleddog

Начальник учебно-методического отдела

О. Е. Печковская

Могилев, 2023

# **1 ПОЯСНИТЕЛЬНАЯ ЗАПИСКА**

#### **1.1 Цель учебной дисциплины**

Целью преподавания данной учебной дисциплины является ознакомление студентов с программными средствами для выполнения инженерно-графических работ при проектировании аппаратов и систем медицинского назначения.

### **1.2 Планируемые результаты изучения дисциплины**

В результате освоения учебной дисциплины студент должен:

знать: основные функции и возможности систем автоматизированного проектирования, методы использования систем автоматизированного проектирования, основы твердотельного моделирования, основы создания конструкторской документации, способы управления конструкторской документацией в цифровом виде;

уметь: использовать системы автоматизированного проектирования, создавать твердотельные модели, объединять их в сборки и сборочные единицы, создавать конструкторскую документацию: чертежи, спецификации, технологические карты и т.д.;

владеть: навыками построения геометрии в системах автоматизированного проектирования, навыками создания твердотельных моделей, навыками автоматизированного создания конструкторской документации по построенным твердотельным моделям.

## **1.3 Место учебной дисциплины в системе подготовки студента**

Дисциплина относится к Блоку 1 "Дисциплины (модули)" (Обязательная часть блока 1).

Перечень учебных дисциплин, изучаемых ранее, усвоение которых необходимо для изучения данной дисциплины:

- математика;

- физика.

Перечень учебных дисциплин (циклов дисциплин), которые будут опираться на данную дисциплину:

- основы проектирования биотехнических и медицинских аппаратов и систем;

- учебно-исследовательская работа студентов.

Кроме того, результаты изучения дисциплины используются в ходе производственной и преддипломной практики и при подготовке выпускной квалификационной работы.

### **1.4 Требования к освоению учебной дисциплины**

Освоение данной учебной дисциплины должно обеспечивать формирование следующих компетенций:

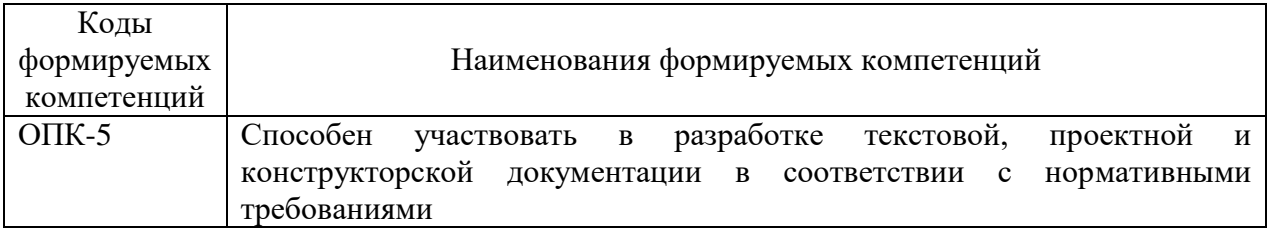

# 2 СТРУКТУРА И СОДЕРЖАНИЕ ДИСЦИПЛИНЫ

Вклад дисциплины в формирование результатов обучения выпускника (компетенций) и достижение обобщенных результатов обучения происходит путём освоения содержания обучения и достижения частных результатов обучения, описанных в данном разделе.

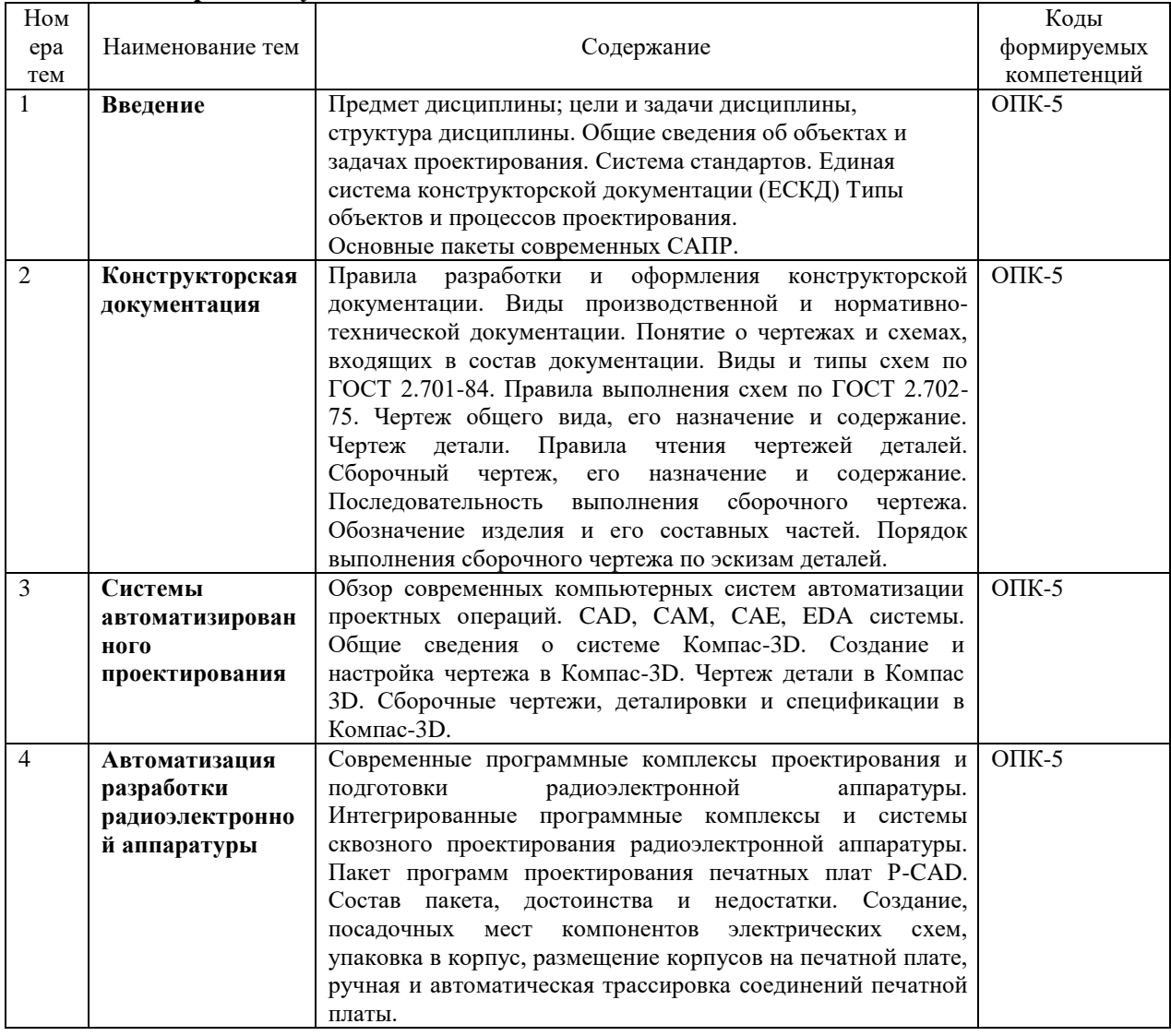

# 2.1 Содержание учебной дисциплины

# 2.2 Учебно-методическая карта учебной дисциплины

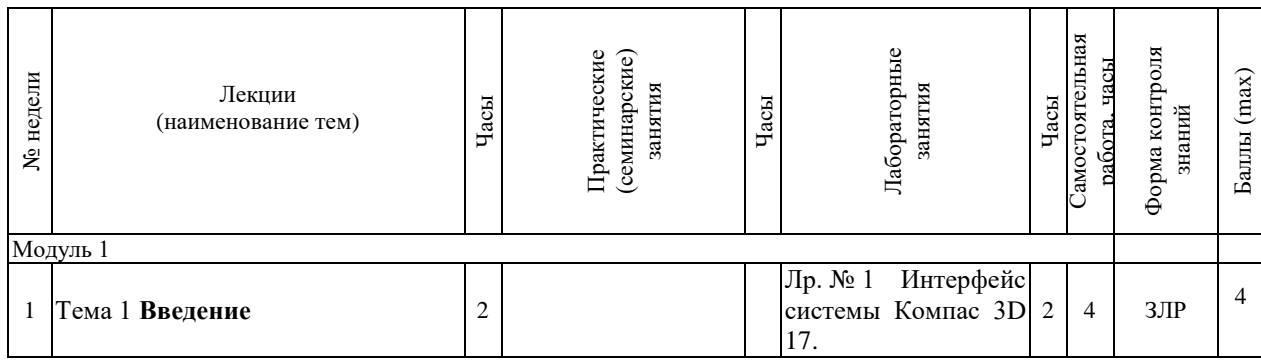

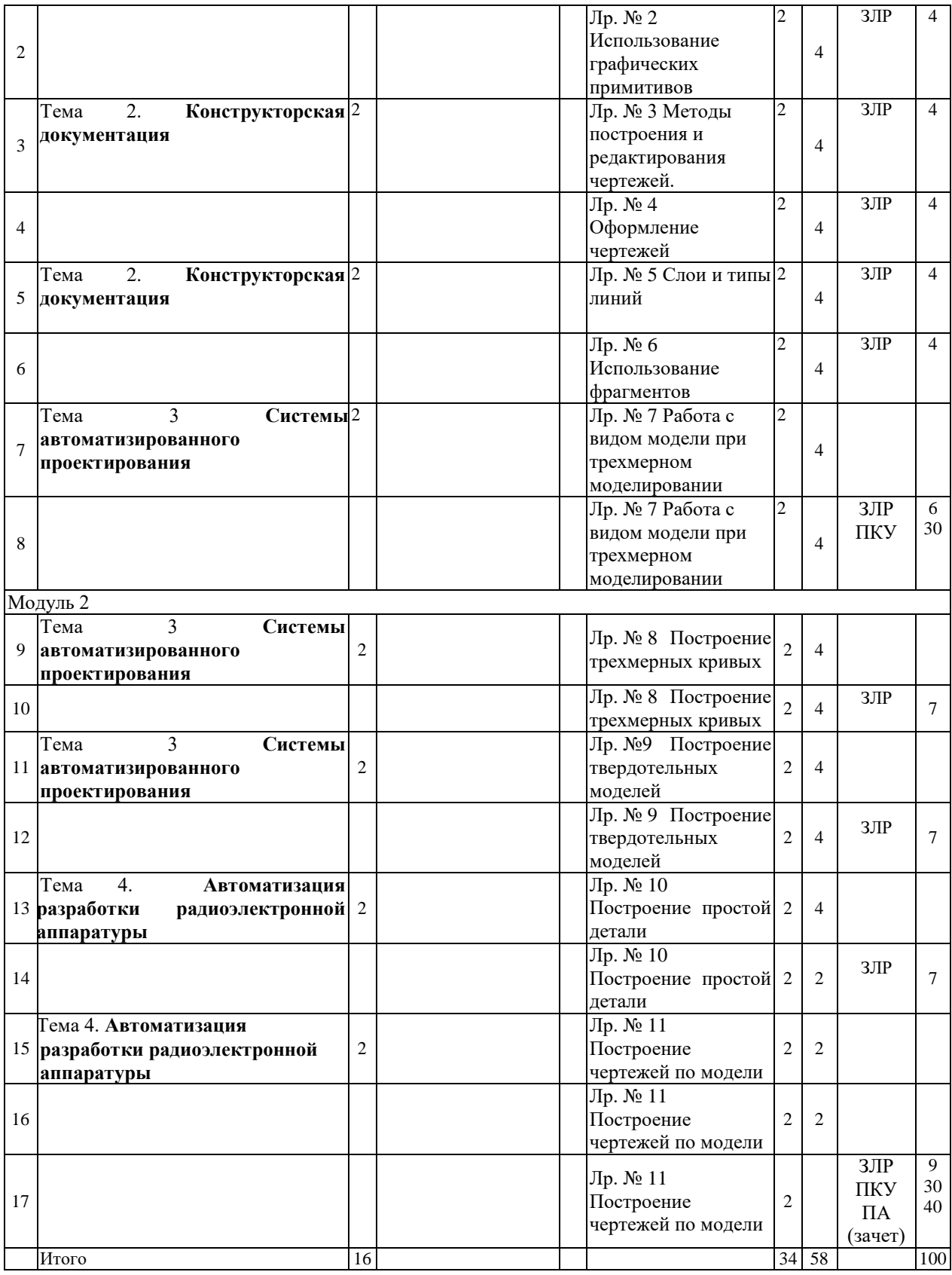

Принятые обозначения

Текущий контроль:

ЗЛР – защита лабораторных работ;

ПКУ – промежуточный контроль успеваемости;

ПА - Промежуточная аттестация.

Итоговая оценка определяется как сумма текущего контроля и промежуточной аттестации и соответствует баллам:

Зачет

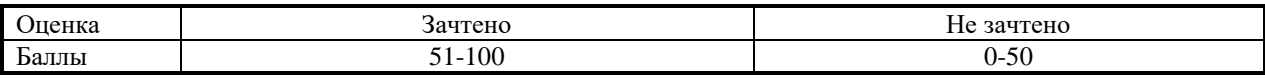

### **3 ОБРАЗОВАТЕЛЬНЫЕ ТЕХНОЛОГИИ**

При изучении дисциплины используется модульно-рейтинговая система оценки знаний студентов. Применение форм и методов проведения занятий при изучении различных тем курса представлено в таблице.

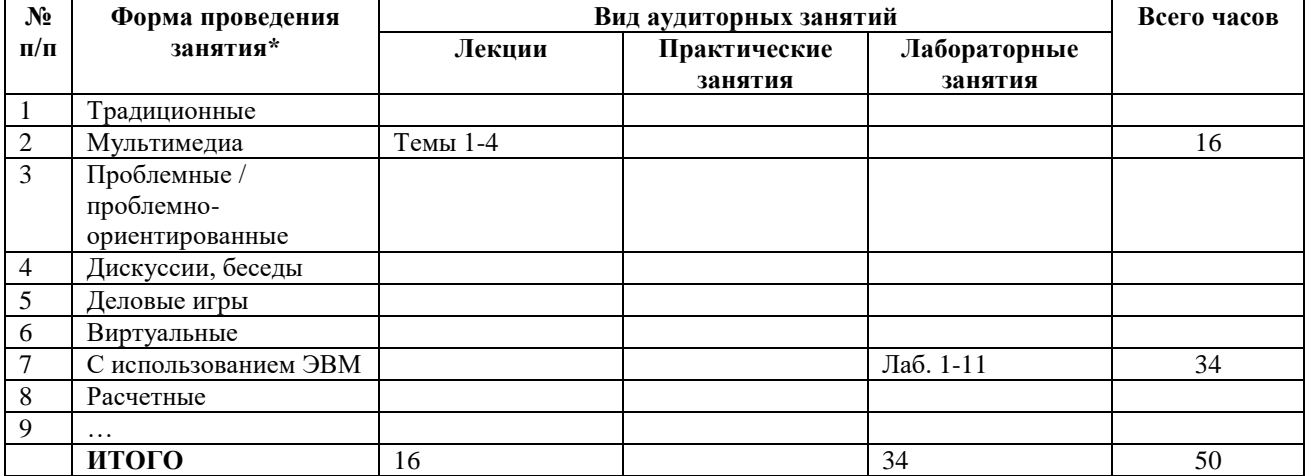

# **4 ОЦЕНОЧНЫЕ СРЕДСТВА**

Используемые оценочные средства по учебной дисциплине представлены в таблице и хранятся на кафедре.

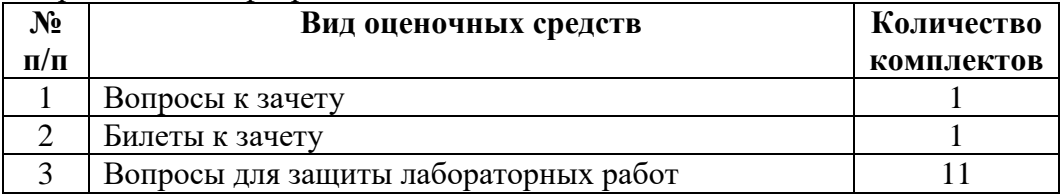

# **5 МЕТОДИКА И КРИТЕРИИ ОЦЕНКИ КОМПЕТЕНЦИЙ СТУДЕНТОВ**

#### **5.1 Уровни сформированности компетенций**

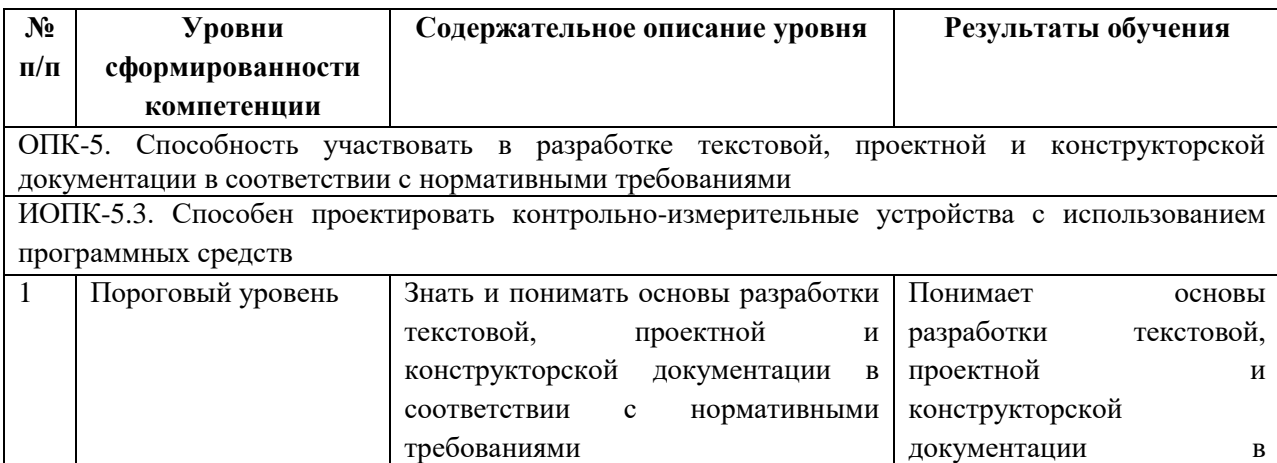

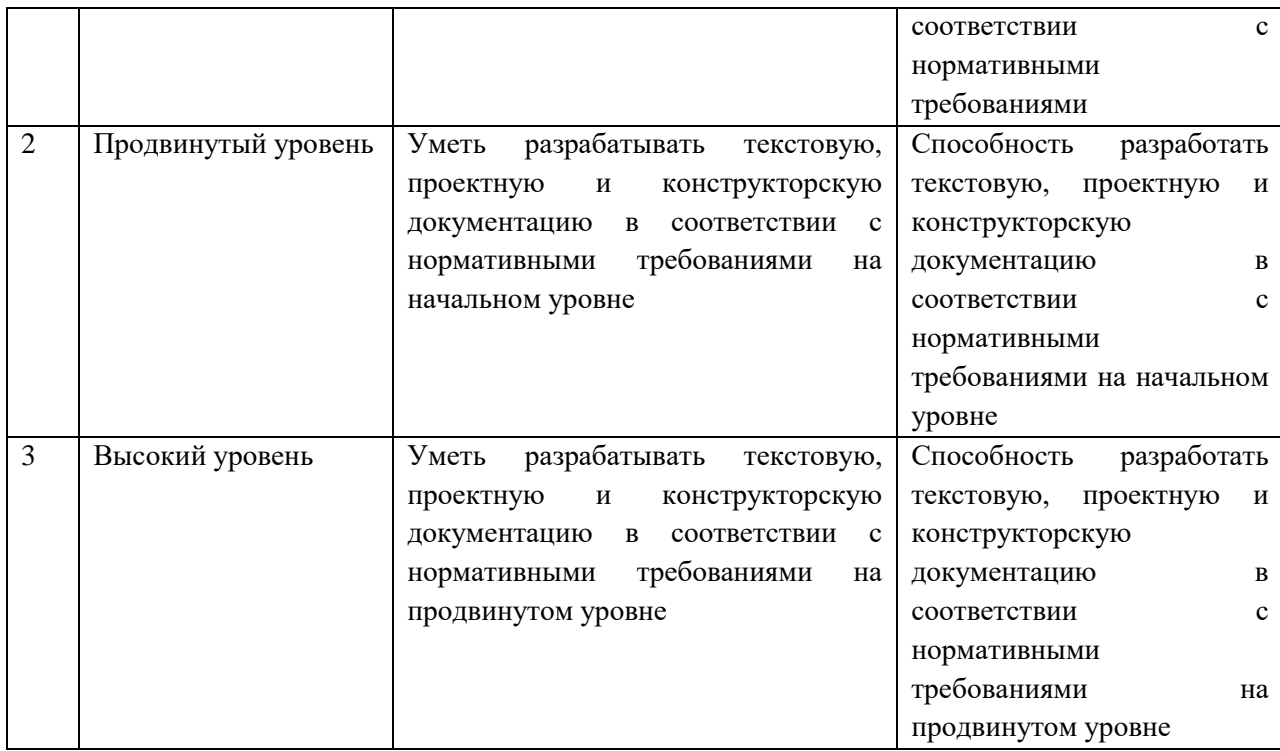

#### **5.2 Методика оценки знаний, умений и навыков студентов**

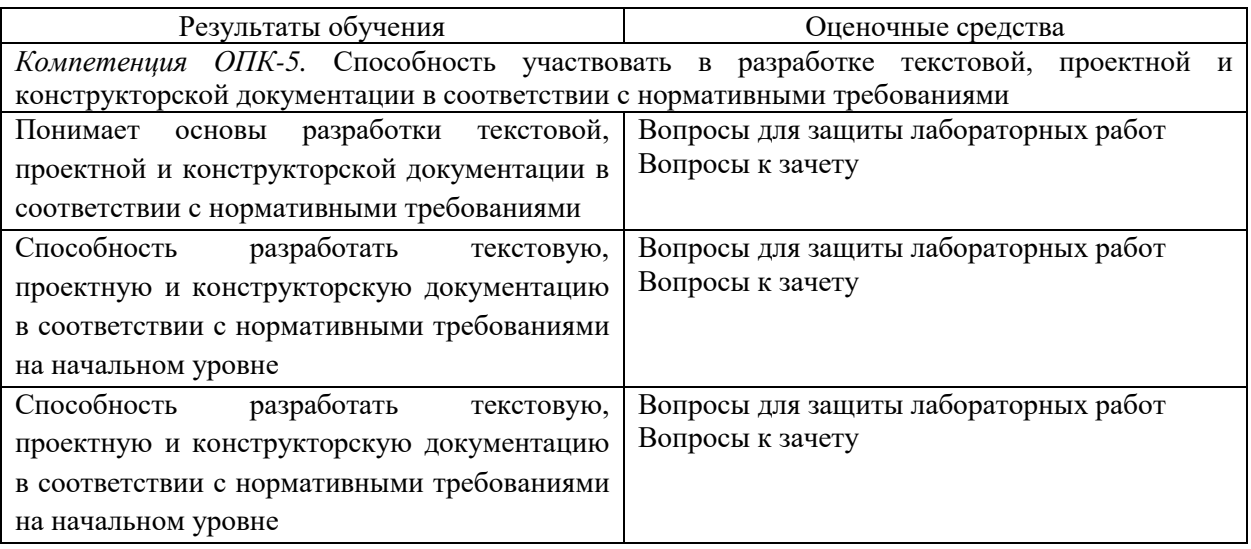

### **5.3 Критерии оценки знаний студентов по всем видам контроля.**

**5.3.1 Лабораторные работы.** Каждая выполненная и защищенная лабораторная работа оцениваются в диапазоне от 4 до 9 баллов. При этом 2 балла начисляются за выполнение работы и 2 балла и выше за оформление отчета и защиту работы. Если по окончанию модуля лабораторная работа выполнена, но не защищена, то баллы по ней не начисляются и она попадает в разряд задолженности.

### **5.3.2 Критерии оценки зачета.**

Зачетный билет включает 2 теоретических вопроса. Каждый вопрос оценивается положительной оценкой в диапазоне от 10 до 20 баллов. Ответы на вопросы оцениваются по следующим критериям.

Теоретические вопросы:

- **20 баллов** студент глубоко понимает пройденный материал, отвечает четко и всесторонне, умеет оценивать факты, использует научную терминологию, самостоятельно рассуждает, отличается способностью обосновать выводы и разъяснять их в логической последовательности, дает развернутый ответ на поставленный вопрос и четко отвечает на дополнительные вопросы.
- **18 баллов** студент глубоко понимает пройденный материал, отвечает четко и всесторонне, умеет оценивать факты, самостоятельно рассуждает, отличается способностью обосновать выводы и разъяснять их в логической последовательности, но допускает отдельные неточности, в том числе и на дополнительные вопросы.
- **16 баллов** студент хорошо понимает пройденный материал, отвечает правильно, умеет оценивать факты, самостоятельно рассуждает, обосновывает выводы и разъясняет их, но допускает ошибки общего характера.
- **14 баллов** студент понимает пройденный материал, но не может теоретически обосновать некоторые выводы, допускает ошибки общего характера.
- **12 балла** студент отвечает в основном правильно на поставленный вопрос, но чувствуется механическое заучивание материала, отсутствует логическая последовательность при изложении ответа, не может ответить на дополнительные вопросы.
- **10 балла** в ответе студента имеются существенные недостатки, материал охвачен «половинчато», в рассуждениях допускаются ошибки
- **Ниже 10 баллов** студент имеет общее представление о вопросе, ответ студента правилен лишь частично, при разъяснении материала допускаются серьезные ошибки, отсутствует техническая терминология, не может исправить ошибки с помощью наводящих вопросов;

# **6 МЕТОДИЧЕСКИЕ РЕКОМЕНДАЦИИ ПО ОРГАНИЗАЦИИ И ВЫПОЛНЕНИЮ САМОСТОЯТЕЛЬНОЙ РАБОТЫ СТУДЕНТОВ ПО УЧЕБНОЙ ДИСЦИПЛИНЕ**

Самостоятельная работа студентов (СРС) направлена на закрепление и углубление освоения учебного материала, развитие практических умений. СРС включает следующие виды самостоятельной работы студентов:

- самостоятельное изучение материала по учебникам и другим источникам;
- обзор литературы;
- закрепление изученного материала на групповых занятиях;
- работа со справочной литературой;
- подготовка к аудиторным занятиям;
- подготовка к сдаче зачета.

Контроль результатов внеаудиторной самостоятельной работы студентов осуществляется в пределах времени, отведенного на обязательные учебные занятия по дисциплине и внеаудиторную самостоятельную работу студентов по дисциплине, проходит в устной форме.

Перечень контрольных вопросов для самостоятельной работы студентов приведен в приложении и хранится на кафедре.

Для СРС рекомендуется использовать источники, приведенные в п. 7.

# **7 УЧЕБНО-МЕТОДИЧЕСКОЕ И ИНФОРМАЦИОННОЕ ОБЕСПЕЧЕНИЕ УЧЕБНОЙ ДИСЦИПЛИНЫ**

# **7.1 Основная литература**

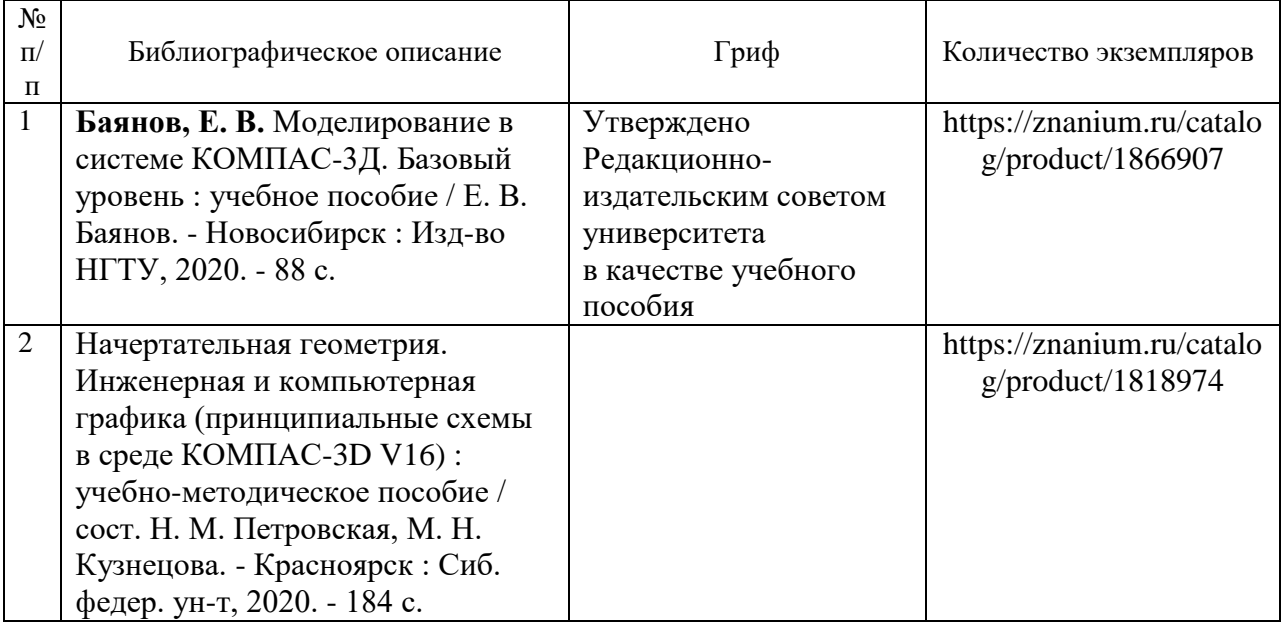

## **7.2 Дополнительная литература**

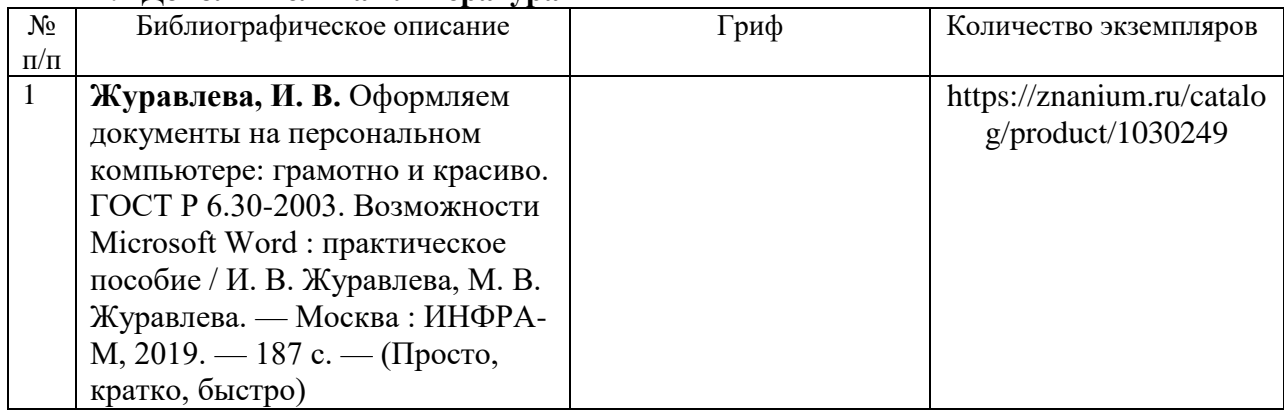

# **7.3 Перечень ресурсов сети Интернет по изучаемой дисциплине**

1. <https://www.twirpx.com/>

**7.4 Перечень наглядных и других пособий, методических рекомендаций по проведению учебных занятий, а также методических материалов к используемым в образовательном процессе техническим средствам**

### **7.4.1 Информационные технологии**

Мультимедийные презентации по лекционному курсу:

Тема 1 Введение.

Тема 2 Конструкторская документация.

Тема 3 Системы автоматизированного проектирования.

Тема 4 Автоматизация разработки радиоэлектронной аппаратуры.

# **7.4.2 Методические рекомендации**

1. Кушнер А.В. Компьютерное проектирование. Методические рекомендации к лабораторным работам для студентов направления подготовки 12.03.04 «Приборостроение». – 48 с.

# **7.4.3 Перечень программного обеспечения, используемого в образовательном процессе**

Для лабораторных работ используются следующие программные продукты:

**Компас 3D** - программный пакет для создания конструкторской документации (лицензионный).

**Dip Trace Freeware** – программный пакет для разработки печатных плат (свободно распространяемый).

# **8 МАТЕРИАЛЬНО-ТЕХНИЧЕСКОЕ ОБЕСПЕЧЕНИЕ УЧЕБНОЙ ДИСЦИПЛИНЫ**

Материально-техническое обеспечение дисциплины содержится в паспорте лаборатории «Математическое моделирование физических процессов» (ауд. 506, корп.2), рег. номер ПУЛ-4.508-506/2-21.

# ДОПОЛНЕНИЯ И ИЗМЕНЕНИЯ К РАБОЧЕЙ ПРОГРАММЕ ДИСЦИПЛИНЫ

#### по учебной дисциплине «Компьютерное проектирование» направлению подготовки 12.03.04 «Биотехнические системы и технологии» на 2024/2025 учебный год

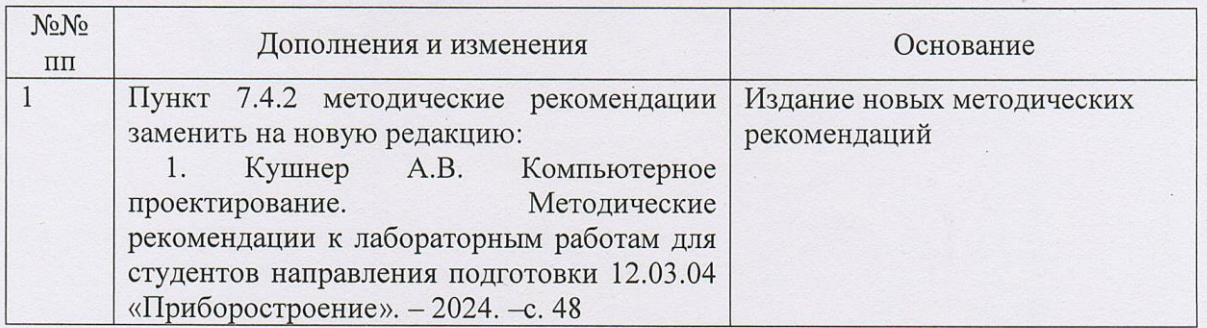

Рабочая программа пересмотрена и одобрена на заседании кафедры «Физические методы контроля»

(протокол №8 от «7» марта 2024 г.)

Заведующий кафедрой ФМК

УТВЕРЖДАЮ:

Декан ЭТФ

С. В. Болотов

А. В. Хомченко

СОГЛАСОВАНО:

Ведущий библиотекарь

Начальник учебно-методического отдела

E. R. Keecheles fecce

О.Е. Печковская 03.04.2024